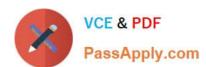

# 1Z0-474<sup>Q&As</sup>

Oracle Taleo Recruiting Cloud Service 2012 Essentials

## Pass Oracle 1Z0-474 Exam with 100% Guarantee

Free Download Real Questions & Answers PDF and VCE file from:

https://www.passapply.com/1z0-474.html

100% Passing Guarantee 100% Money Back Assurance

Following Questions and Answers are all new published by Oracle
Official Exam Center

- Instant Download After Purchase
- 100% Money Back Guarantee
- 365 Days Free Update
- 800,000+ Satisfied Customers

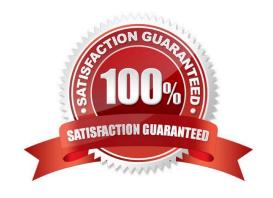

# VCE & PDF PassApply.com

#### https://www.passapply.com/1z0-474.html 2024 Latest passapply 1Z0-474 PDF and VCE dumps Download

#### **QUESTION 1**

When configuring a CSW, why is it important to designate a completion status within a step?

- A. The Completion Status will allow the candidate to progress to the next step in the CSW.
- B. The Completion Status will terminate the candidate selection process.
- C. The Completion Status will require that all mandatory actions be completed before a hire can be completed.
- D. The Completion Status indicates that a candidate can move from one step to another even if some activities are not completed in the step.

Correct Answer: A

Explanation: Actions available in the Next Action column are Candidate Selection Workflow (CSW) movements only, either a

?Move to the next step in the CSW

?Change to the completion status within the current step If the current status is not a completion status, the action displayed will be a move (change status) to the first completion status of the current step.

If the current status is a completion status, then the action will be a move to the next step at the initial status. In a one-step CSW (reference workflow), only statuses configured as a "completion status" will show up as next steps.

#### **QUESTION 2**

Choose the setting (Within the step of candidate selection workflow window) that prohibits end users from seeing candidates at a particular step of the hiring process along with user permission?

- A. Restricted
- B. Reserved
- C. Limited
- D. Segmented

Correct Answer: C

#### **QUESTION 3**

Identify the option that can be contextualized to a foundation element?

- A. User Types
- B. User Groups
- C. Center Stages

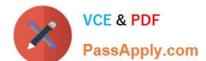

## https://www.passapply.com/1z0-474.html

2024 Latest passapply 1Z0-474 PDF and VCE dumps Download

| D. Configuration Profi | les |
|------------------------|-----|
|------------------------|-----|

E. Paragraphs

Correct Answer: D

#### **QUESTION 4**

Dynamic Approval Routing automatically populates the correct requisition approver(S). The list and sequence order of approvers will be predetermined based upon the context and/or content of the requisition. What are two roles that can be invoked when constructing a dynamic approval path?

- A. Hierarchical Roles
- B. Functional Roles
- C. User Roles
- D. Job Roles

Correct Answer: AB

#### **QUESTION 5**

What are three data elements driven by SmartOrg during the requisition posting process?

- A. Job Boards
- B. Career Sites
- C. Agencies
- D. Languages
- E. Req Title by Manager

Correct Answer: ABC

1Z0-474 Practice Test

1Z0-474 Study Guide

1Z0-474 Braindumps